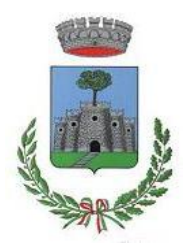

# **Comune di Roverè Veronese**

Provincia di Verona

P.zza V. Emanuele, 12 – 37028 Rovere' Veronese (VR) - C.F. 80010130237 - P.IVA 01686350230 045 6517157 - Fax 045/6518004 E-mai[l: tecnico@comune.rovereveronese.vr.it](mailto::%20tecnico@comune.rovereveronese.vr.it)

Prot. N. 3196/IV-08 lì, 09 Maggio 2019

## **AVVISO PUBBLICO ESPLORATIVO TRAMITE INDAGINE DI MERCATO FINALIZZATO ALL'ACCREDITAMENTO AL M.E.C.U.C. PER LA SUCCESSIVA PARTECIPAZIONE, AI SENSI DEL R.D. N. 827/1924 E D.LGS. N. 50/2016 E SS.MM.II., ALL'ASTA PUBBLICA PER LA VENDITA DI LEGNAME IN PIEDI DI CUI AL PROGETTO DI TAGLIO N. 32/2017**

## **IL RESPONSABILE DELL'ARE TECNICA**

in esecuzione alla propria determinazione n. 83 del 08/05/2019,

#### **RENDE NOTO**

che questa Amministrazione comunale, intende effettuare un indagine di mercato tramite l'accreditamento **entro e non oltre le ore 12.00 del giorno 27 MAGGIO 2019**, nella categoria merceologica di servizi denominata "*Servizi di lavorazione boschiva - taglio alberi"* - Codici CPV 77211400-5 e 77211400-6, della piattaforma di negoziazione digitale denominata M.E.C.U.C. [\(http://unionecomunirvs.mecuc.com/\)](http://unionecomunirvs.mecuc.com/) e finalizzata all'invito a **TUTTI GLI OPERATORI ECONOMICI** all'esperimento telematico dell'asta pubblica per la vendita di legname in piedi ritraibile dal lotto boschivo sito in località Parparo di Sopra di cui al Progetto di taglio n. 32/2017.

## **1) DESCRIZIONE DELLA GARA**

Il legname in piedi del lotto boschivo da vendere è identificato catastalmente al Foglio 3, mappale n. 2 che comprende le particelle assestamentali n. 5, 7 e 8 del Piano di riassetto forestale comunale per una superficie di utilizzazione pari a HA 15,82. La massa complessiva presunta da asportare ai fini commerciali, come desunta dalle aree di saggio del Progetto di taglio è di MC. 1.740,20 ma considerando il coefficiente di conversione in quintali pari a 0,9 ed il grado di umidità, viene stimata una quantità di **MC. 1.550,00** (Q.LI. 15.500,00).

## **2) PREZZO UNITARIO A BASE D'ASTA E IMPORTO DI VENDITA**

il prezzo unitario di stima per la vendita del legname di macchiatico, tenuto conto della situazione dei luoghi e di accesso, dell'età, del tipo di struttura, della densità, della composizione, del tipo di essenza, della conformazione del legname, dello stato dei luoghi e di accesso, nonché dello stato fisico-vegetativo della fustaia, viene posto a base d'asta pari a **Euro 25,00/MC.** (Euro 2,50/Q.LE) e moltiplicando la quantità stimata, determina un importo di vendita *"a corpo"* di **Euro 38.750,00 (trentottomilasettecentocinquanta /00).** 

## **3) SOGGETTI AMMESSI ALLA GARA**

Sono ammessi a partecipare tutti i soggetti costituiti da DITTE/IMPRESE/SOCIETA' in forma individuale, in raggruppamento temporaneo d'imprese (RTI) o in consorzio ordinario già costituiti, ovvero che intendano riunirsi o consorziarsi, a carico dei quali non vi siano cause ostative alla capacità di contrattare con la P.A. ed in possesso dei requisiti di:

- **a) di ordine generale** di cui all'art. 80 del d.Lgs n. 50/2016 e ss.mm.ii.;
- **b) di idoneità professionale** ai sensi dell'art. 83, comma 1, lett. a) del d.Lgs n. 50/2016 e ss.mm.ii.,comprovante la propria capacità tecnica e direttiva nella esecuzione delle utilizzazioni boschive, tramite l'iscrizione:
- al Registro delle imprese tenuto dalla C.C.I.A.A. per l'esercizio di attività prevalente o secondaria attinente a quella oggetto dell'asta pubblica (es. settore del "taglio legno", "silvicoltura e altre attività forestali", "utilizzo di aree forestali");
- all'Albo regionale delle Imprese forestali istituito con D.G.R. n. 296/2016 in linea con le disposizioni di cui all'art. 7 del d.Lgs. n. 227/2001 che prevede tra l'altro il possesso del Patentino di idoneità tecnica in corso di validità per la conduzione e l'esecuzione delle utilizzazioni forestali, rilasciato dalla Regione del Veneto (decreto n. 75 del 27/09/2017 del Direttore Direzione ADG FEASR PARCHI E FORESTE della Regione del Veneto).
- **c) capacità economico-finanziaria** sensi dell'art. 83, comma 1, lett. b) d.Lgs. n. 50/2016 e ss..mm.ii., così dettagliati:
	- fatturato minimo annuo globale, di cui all'art. 83, comma 4, lett. a) del d.Lgs. n. 50/2016 e ss.mm.ii. conseguito negli ultimi tre esercizi antecedenti la data della lettera d'invito, per un importo non inferiore a € 50.000,00 (IVA di legge esclusa);
	- fatturato minimo annuo nello specifico settore analogo a quello oggetto del presente affidamento di cui all'art. 83, comma 4, lett. a) del d.Lgs. n. 50/2016 e ss.mm.ii. conseguito negli ultimi tre esercizi antecedenti la la data della lettera d'invito per un importo non inferiore a € 35.000,00 (IVA di legge esclusa);
	- copertura assicurativa contro i rischi professionali, di cui all' 83, comma 4, lett. c) del d.Lgs. n. 50/2016 e ss.mm.ii.;
- **d) capacità tecnico organizzativa** ai sensi dell'art. 83, comma 1, lett. c) del d.Lgs n. 50/2016 e ss.mm.ii. così come di seguito descritto:
	- avvenuto espletamento negli ultimi tre anni di prestazioni analoghe a quelle oggetto del presente affidamento, per un importo globale non inferiore a € 35.000,00;
	- avere a disposizione e possedere (in proprietà, locazione, noleggio, comodato, leasing etc.) adeguati ed idonei mezzi ed attrezzature, nonché idoneo personale, per assicurare il corretto espletamento delle prestazioni oggetto dell'asta pubblica.

### **4) CRITERIO DI AGGIUDICAZIONE**

La vendita avverrà "A CORPO" e sarà aggiudicata al concorrente che avrà formulato il MIGLIOR PREZZO, ossia la migliore offerta economica in AUMENTO rispetto al PREZZO UNITARIO posto a base d'asta. Non sono ammesse offerte con aumento pari allo 0% o in ribasso rispetto al prezzo posto a base di gara.

#### **5) PAGAMENTO IMPORTO DI AGGIUDICAZIONE**

Il soggetto affidatario dell'asta dovrà provvedere al versamento al Comune di Roverè Veronese dell'importo di vendita offerto in sede di gara comprensivo anche di IVA (22%), da effettuarsi in un'unica soluzione, entro 10 (DIECI) giorni dalla data di ricezione della comunicazione telematica tramite il M.E.C.U.C. di aggiudicazione dell'asta, a mezzo di bonifico bancario presso la Tesoreria comunale del BANCO BPM S.P.A. - Agenzia di Roverè Veronese - IBAN: IT 65 P 05034 59730 000000033439.

#### **6) INIZIO E TERMINE OPERAZIONI**

La consegna del lotto boschivo dovrà avvenire entro 60 (sessanta) giorni dall'affidamento ed il termine per l'ultimazione dei lavori di utilizzazione è fissato in giorni 730 (settecentotrenta) successivi e continuativi a partire dalla data di consegna corrispondenti a 2 (due) ANNI, salvo eventuale proroga dovuta a cause di forza maggiore ed autorizzata dalla Regione del Veneto – Unità organizzativa Forestale Veneto Ovest di Vicenza dalla data di consegna del lotto.

## **7) GARANZIE ED ASSICURAZIONI**

A garanzia dell'esatto adempimento degli obblighi derivanti dal progetto di taglio dal rispetto delle prescrizioni contenute nel CAPITOLATO TECNICO e dalla normativa vigente in materia, dovrà essere costituita una cauzione definitiva nella misura e nei modi previsti dall'art. 103, commi 1, 2, 3, 4 e 5 del d.Lgs. n. 50/2016 e ss.mm.ii., pari al 10% (dieci percento/00) dell'importo di aggiudicazione. Inoltre la Ditta dovrà possedere una polizza assicurativa che tenga indenne la Stazione appaltante da tutti i rischi di esecuzione e una

polizza assicurativa a garanzia della responsabilità civile per danni causati a terzi nell'esecuzione dei lavori di taglio.

### **8) MISURE DI SICUREZZA**

L'aggiudicatario è obbligato a redigere e consegnare al Comune entro 30 giorni dalla data di consegna dei lavori il proprio PIANO OPERATIVO DI SICUREZZA (P.O.S.) ai sensi del d.lgs. n. 81/2008 e ss.mm.ii., ovvero il alternativa il DOCUMENTO VALUTAZIONE DEI RISCHI (D.V.R.) ai sensi dell'art. 29 del d.Lgs n. 81/2008 e ss.mm.ii., riguardanti le proprie scelte autonome e relative responsabilità nell'organizzazione del cantiere e delle operazioni di taglio.

#### **9) ULTERIORI INFORMAZIONI E NOTIZIE.**

Il Comune declina sin da ora, ogni responsabilità per la tardiva iscrizione al M.E.C.U.C. oltre ai predetti termini, dovuta a disfunzioni della web application e della linea internet. Resta stabilito sin da ora che la presentazione della candidatura non genera alcun diritto o automatismo di partecipazione ad altre procedure di affidamento sia di tipo negoziale che pubblico. Il presente avviso è finalizzato a un'indagine di mercato, non costituisce proposta contrattuale e non vincola in alcun modo l'Amministrazione che sarà libera di non procedere all'asta o seguire anche altre procedure. Il Comune si riserva di interrompere in qualsiasi momento, per ragioni di sua esclusiva competenza, il procedimento avviato, senza che i soggetti richiedenti possano vantare alcuna pretesa. Resta inteso che la partecipazione non costituisce prova di possesso dei requisiti per l'affidamento dei lavori che invece dovranno essere dichiarati dall'interessato ed accertati dalla Stazione Appaltante con l'espletamento dell'asta e i candidati esclusi non potranno chiedere indennizzi di sorta o rimborsi di qualsiasi tipo e natura. Per ogni chiarimento ed informazione contattare il sottoscritto nei giorni di apertura al pubblico (martedì e giovedì dalle ore 9.00 alle 12.30) o previo appuntamento telefonico tel. n. 045 6517157, E-Mail: [tecnico@comune.rovereveronese.vr.it.](mailto:tecnico@comune.rovereveronese.vr.it)

#### **10) RESPONSABILE DEL PROCEDIMENTO**

Ai sensi degli artt. 4, 5 e 6 della Legge n. 241/1990 e ss.mm.ii. e per quanto disposto dall'art. 31 del d.Lgs. n. 50/2016 e ss.mm.ii., le funzioni di Responsabile del Procedimento (R.U.P.) vengono svolte dal Dott. Ing. Nicola Repele - Responsabile dell'Area Tecnica.

#### **11) TRATTAMENTO DEI DATI PERSONALI**

I dati personali e sensibili saranno raccolti e trattati per quanto disposto dall'art. 13 del d.lgs. n. 196/2003 e degli artt. 13-14 del Regolamento UE 679/2016.

> Il Responsabile dell'Area Tecnica (Dott. Ing. Nicola Repele)

## **MANUALE D'USO PER L'OPERATORE ECONOMICO (FORNITORE)**

#### **ACCREDITAMENTO**

L'accreditamento è una fase fondamentale per l'operatore economico in quanto comunica alla stazione appaltante la volontà di essere contattato per effettuare i preventivi relativi a servizi e forniture specificati nelle richieste.

Per ricevere le richieste di preventivo l'operatore economico deve effettuare la procedura di accreditamento, cliccando sul tasto evidenziato dalla freccia arancione.

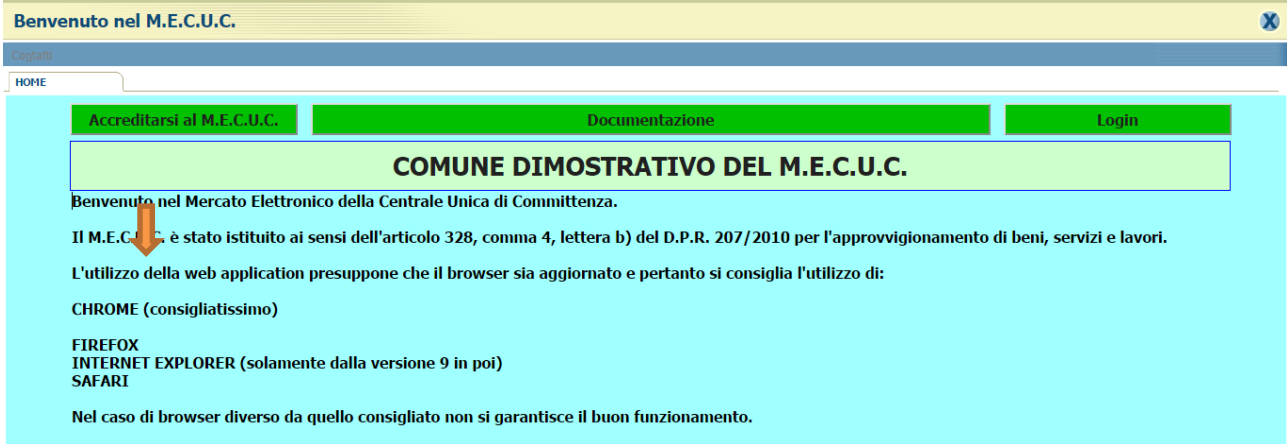

Il M.E.C.U.C. aprirà la *"fase di accreditamento"* che consta in 9 facciate con i campi che dovranno essere riempiti dall'operatore economico, se a fianco della descrizione del campo compare un asterisco "\*" il campo è da considerarsi obbligatorio e la mancata compilazione non permetterà la conclusione della fase.

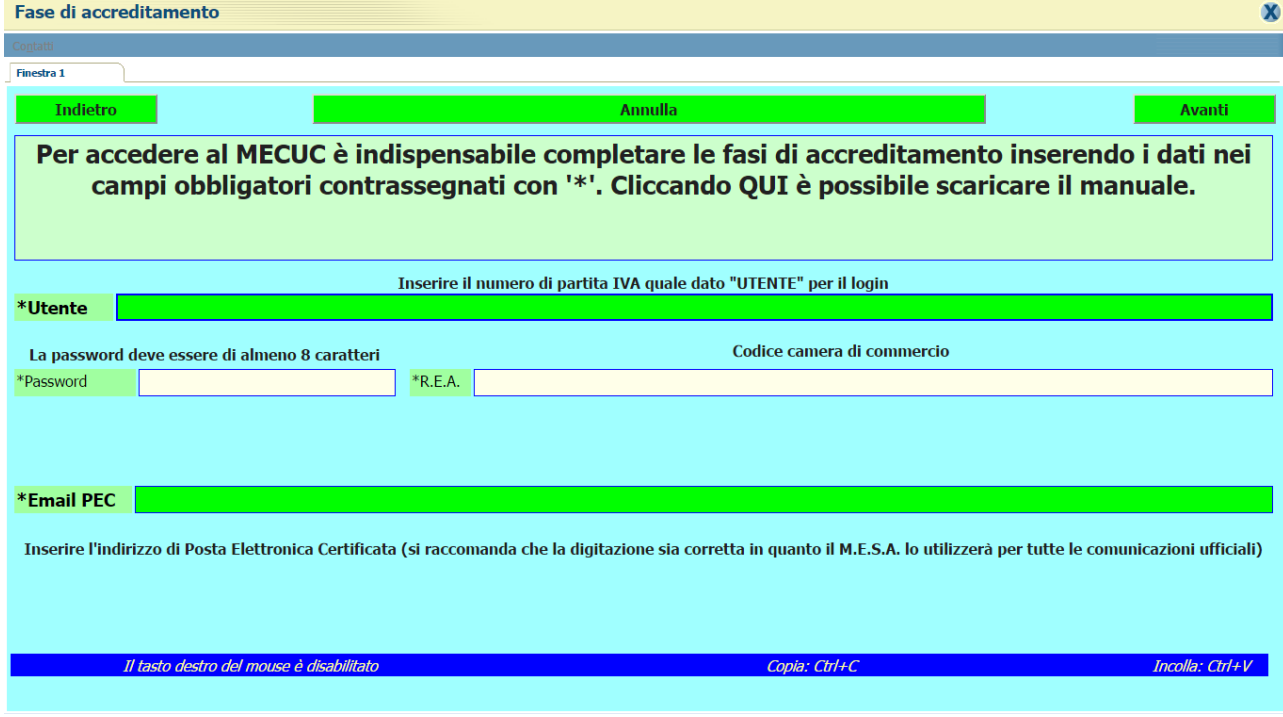

Tutti i dati inseriti devono essere veritieri e dichiarati sotto la responsabilità del titolare o rappresentante di cui caricherà un documento di riconoscimento firmato digitalmente.

In caso di incomprensione per la compilazione di alcuni campi è attiva una funzione guida che si attiva posizionando sopra il campo il mouse e attendendo un secondo; si aprirà una finestra con le delucidazioni necessarie al riempimento del campo.

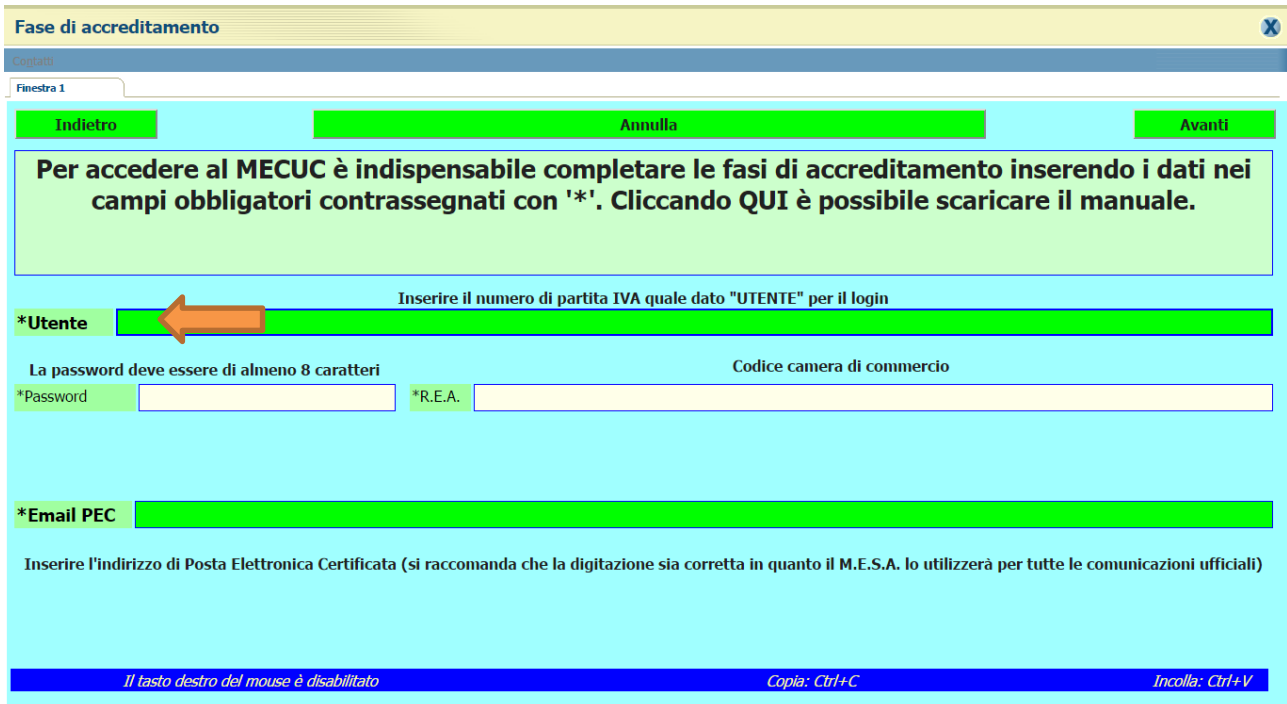

In questa "*finestra 1*" a è fondamentale caricare il numero di partita IVA (quale id utente per l'accesso al sito). La password è stata volutamente lasciata libera da vincoli di robustezza e con l'unico obbligo di un minimo di 8 caratteri scelti a piacere dell'operatore economico. Il codice della camera di commercio è obbligatorio per le ditte che ne sono in possesso, per i liberi professionisti è sufficiente inserire 6 lineette.

L'email deve essere obbligatoriamente PEC (Posta Elettronica Certificata) in quanto verranno inviate comunicazioni ufficiali da parte del M.E.C.U.C. e molto importanti (si consiglia di controllare più volte che l'indirizzo sia corretto in quanto il M.E.C.U.C. potrà comunicare con l'operatore economico esclusivamente con l'email). In caso di email errata non riceverete la conferma dell'attivazione e si dovrà accedere immediatamente al portale con utente e password, dal menù manuale consultare la voce "modificare il proprio profilo" e seguire le indicazioni relative. In caso contrario si dovrà scrivere un'email a [info@mecuc.com](mailto:info@mecuc.com) nella quale specificare per quale ente ci si è accreditati, la partita IVA e l'indirizzo email corretto. In caso contrario non potrete essere contattati dall'ente.

Cliccando il pulsante in alto a destra verranno controllati i dati inseriti e se corretti si aprirà la finestra successiva.

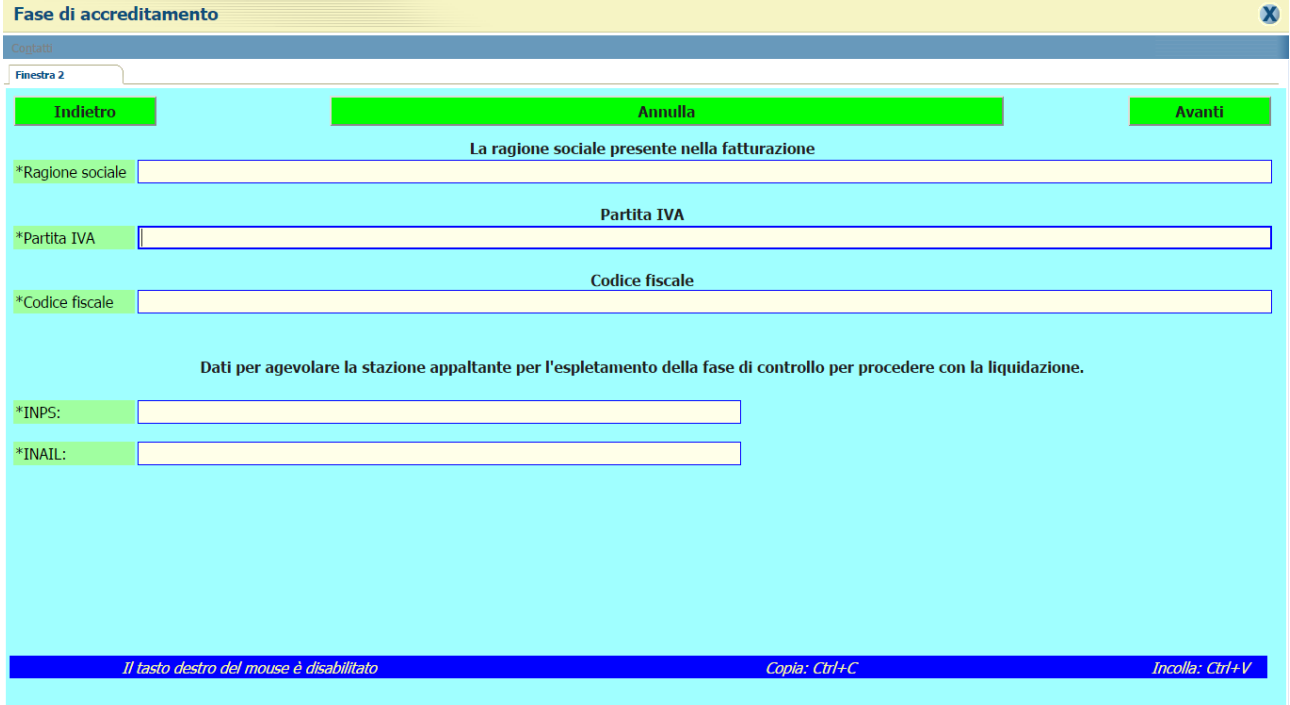

In questa "*finestra 2*" è indispensabile inserire la ragione sociale della società risultante dalla visura camerale. La partita IVA viene ripetuta dalla finestra precedente mentre il codice fiscale può essere ripetuto in caso società di capitali altrimenti si inserisce il dato della visura camerale.

Consigliamo di inserire i dati (se in possesso) dell'INPS e dell'INAIL per agevolare la stazione appaltante nella richiesta dell'eventuale DURC e velocizzare la fase di liquidazione delle fatture.

Cliccando sul pulsante avanti posto in alto a destra dopo un controllo di congruità dei dati si aprirà la finestra successiva.

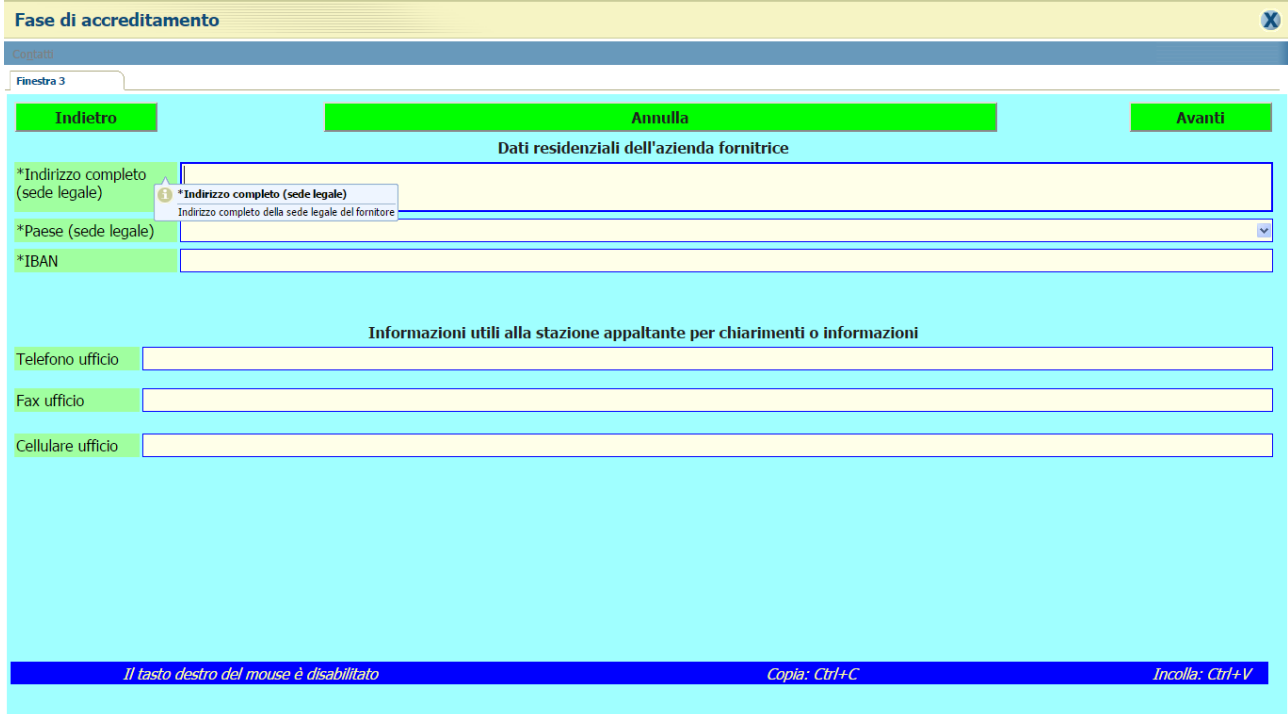

Nella "*finestra 3*" verranno inseriti i dati residenziali dell'azienda l'indirizzo completo di numero civico. La città è preimpostata. L'IBAN è molto importante in quanto il M.E.C.U.C. in caso di aggiudicazione invierà una email PEC all'ufficio ragioneria con i dati per la tracciabilità.

Molto utile alla stazione appaltante sono i dati dei recapiti telefonici.

Cliccando sul pulsante avanti verrà controllato l'esatto riempimento dei campi e si passerà alla finestra successiva.

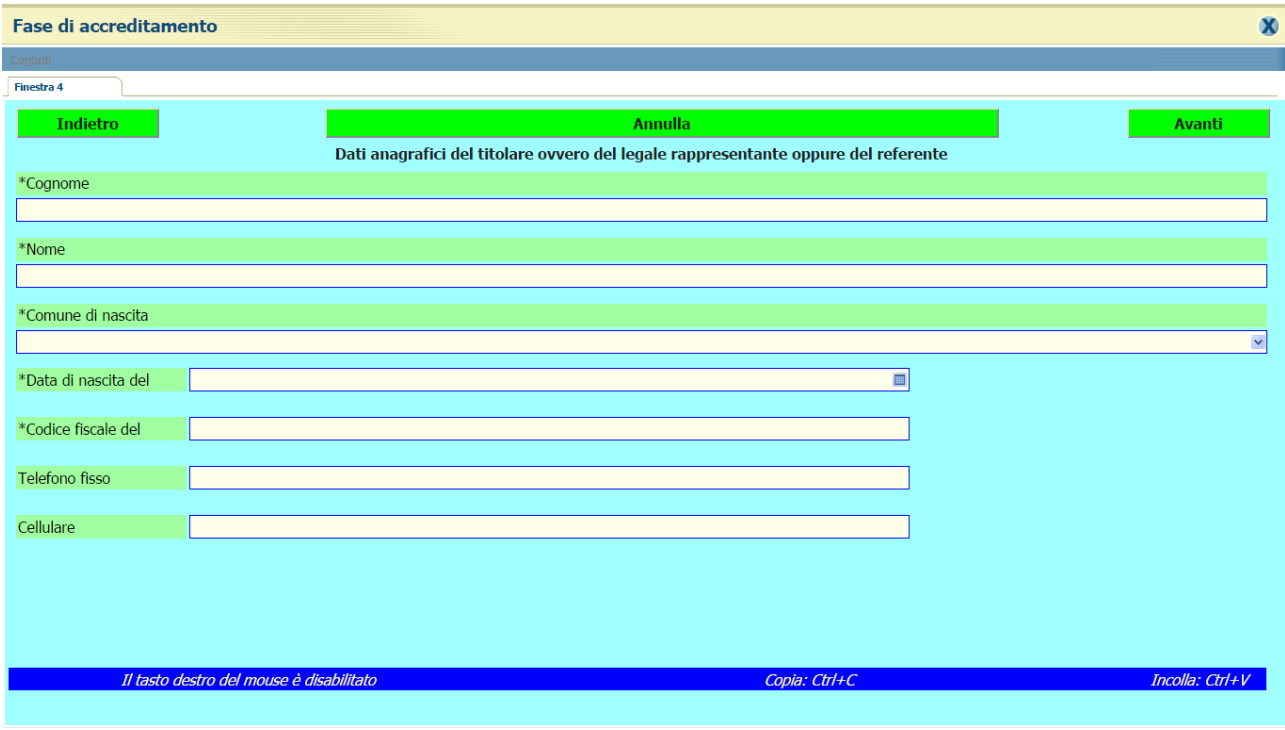

Nella "*finestra 4*" è necessario inserire i dati del titolare o del rappresentante, corrispondenti al documento d'identità firmato digitalmente che verrà caricato alle fine delle 9 finestre. L'inserimento dei recapiti telefonici è utile alla stazione appaltante.

Cliccando si avanti verrà controllato l'esatto inserimento dei campi passando alla finestra successiva.

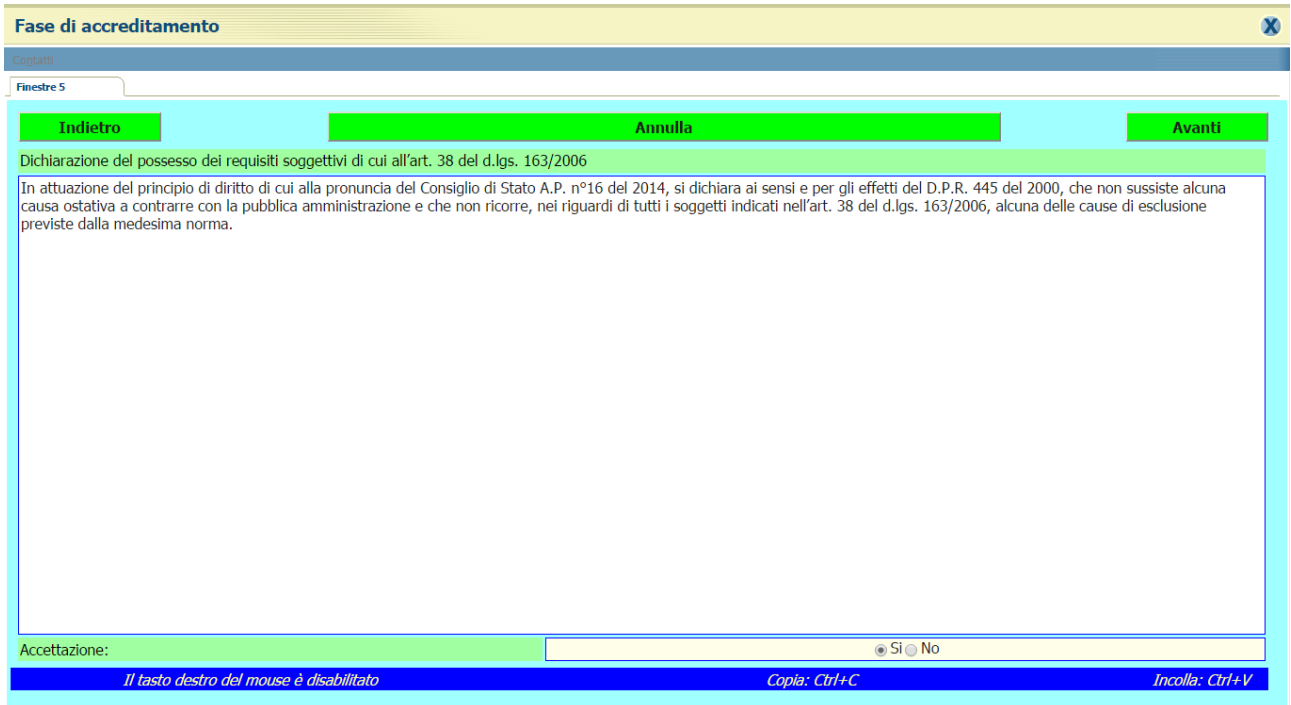

Nella "finestra 5" viene esposto l'intero articolo 38 che l'operatore economico, dopo un'attenta lettura dovrà accettare, cliccando il pulsante "avanti" si passerà alla finestra successiva.

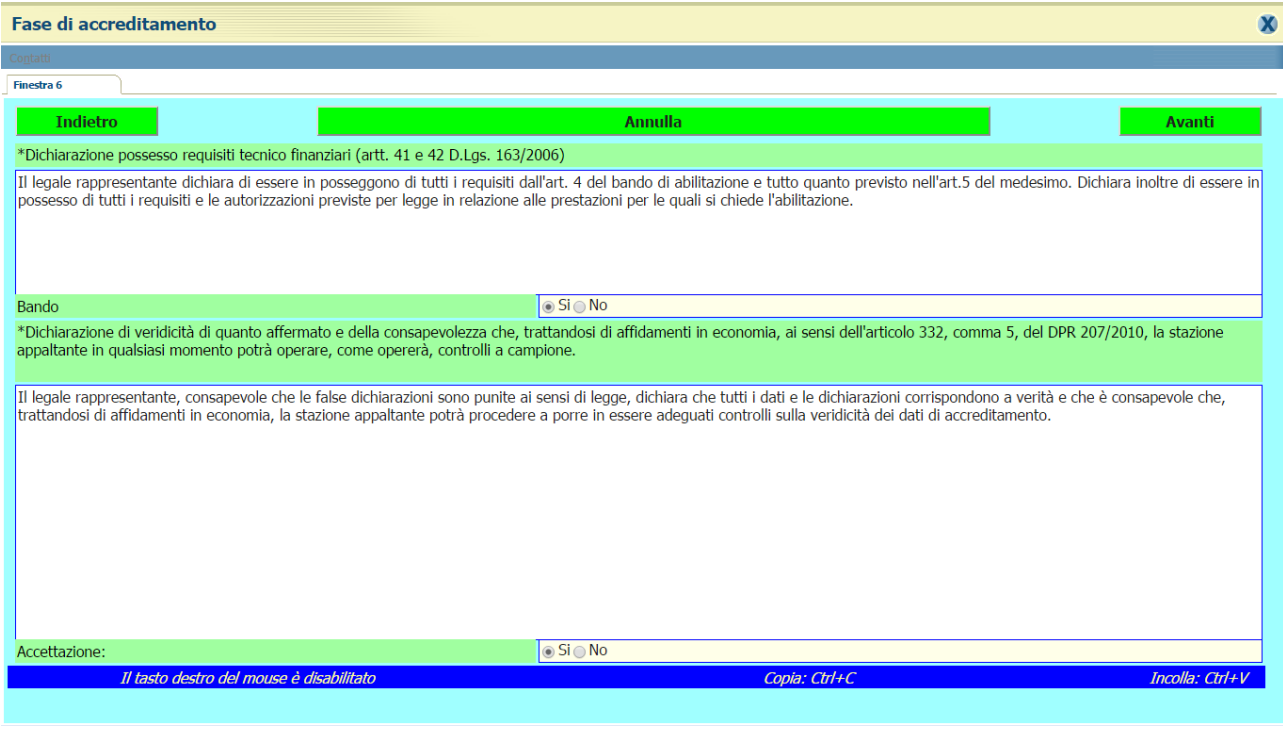

Nella "finestra 6" che si divide in parti l'operatore economico conferma, cliccando il si, di essere in possesso dei requisiti tecnico finanziari per poter operare con la stazione appaltante. Mentre nella seconda l'operatore economico dichiara che tutti i dati inseriti corrispondono al vero e che sarà disponibile a fornire la documentazione comprovante alla stazione appaltante in caso di richiesta della stessa.

Cliccando avanti si passerà alla finestra successiva dove l'operatore economico dichiara di aver letto tutte le condizioni e le linee guida del M.E.C.U.C., riconoscendo il rispetto dell'articolo 125, comma 11 del decreto legislativo n°163 del 2006 nella procedura di affidamento.

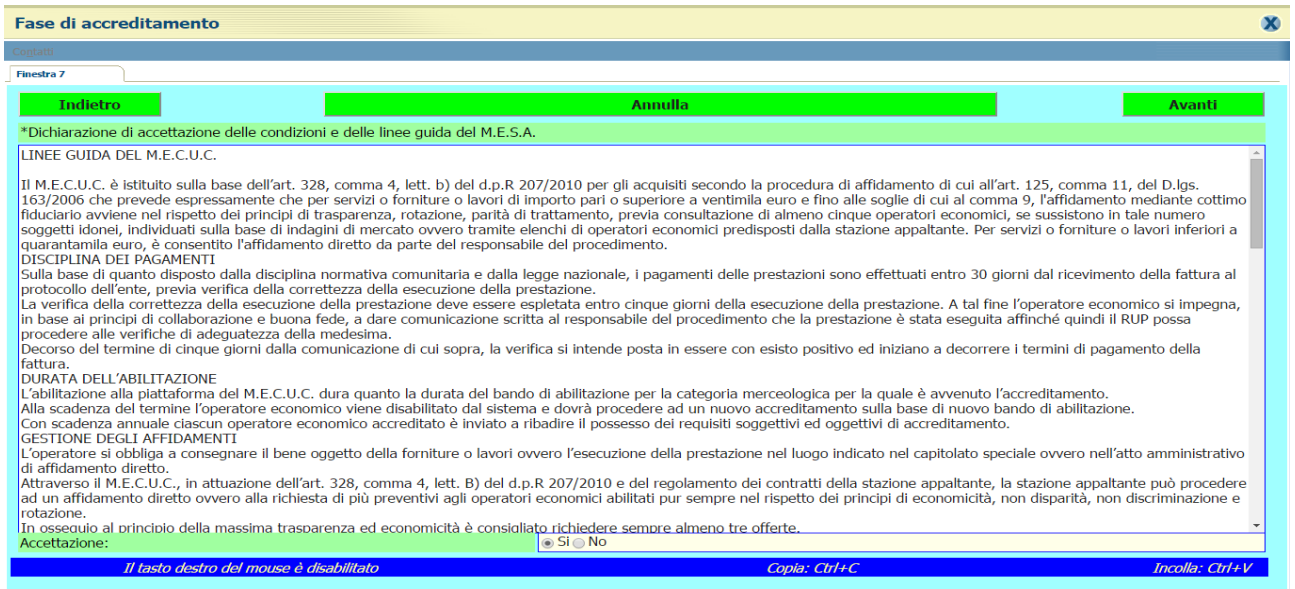

Cliccando avanti si aprirà la "finestra 8" dove l'operatore economico avrà modo di selezionare le categorie merceologiche in base alla suddivisione tra servizi e forniture.

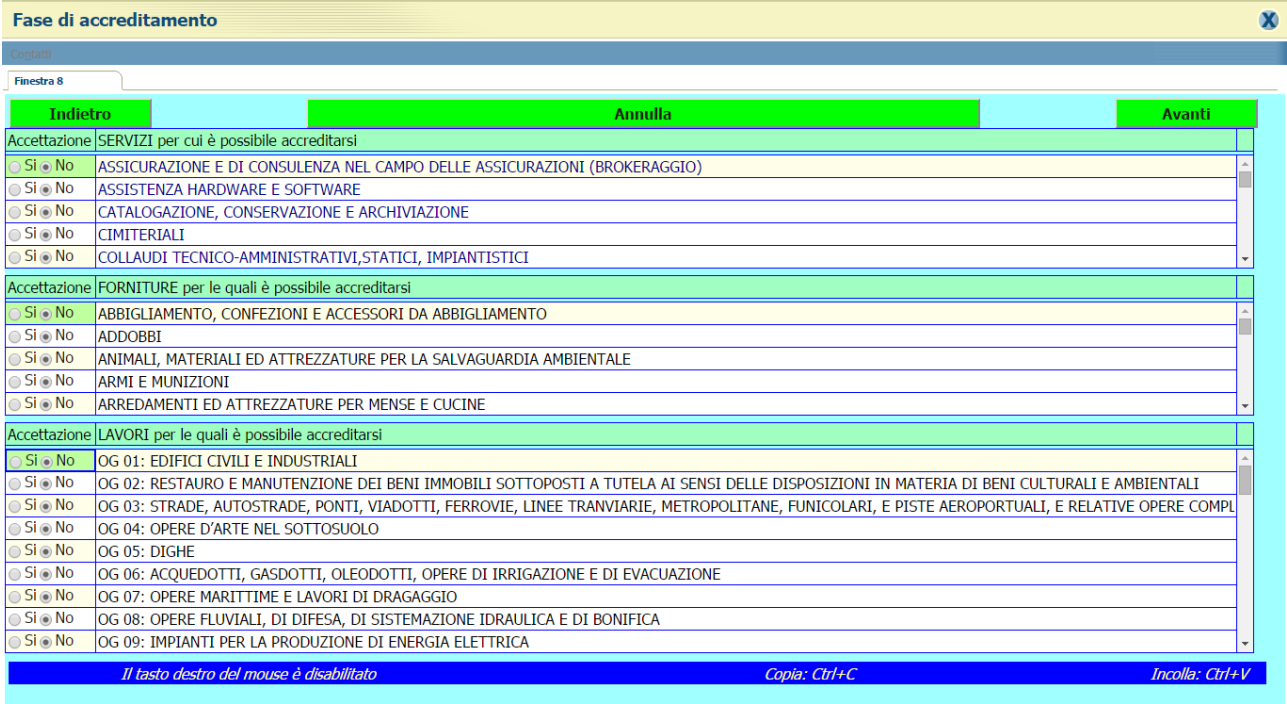

Per procedere è necessario selezionare almeno una voce.

Si consiglia di consultare il dettaglio delle categorie merceologiche a cui si può accedere dalla pagina di benvenuto cliccando sul pulsante documentazione e successivamente sul pulsante categorie merceologiche, aprendosi così il testo contenente tutti gli articoli e servizi necessari alla stazione appaltante.

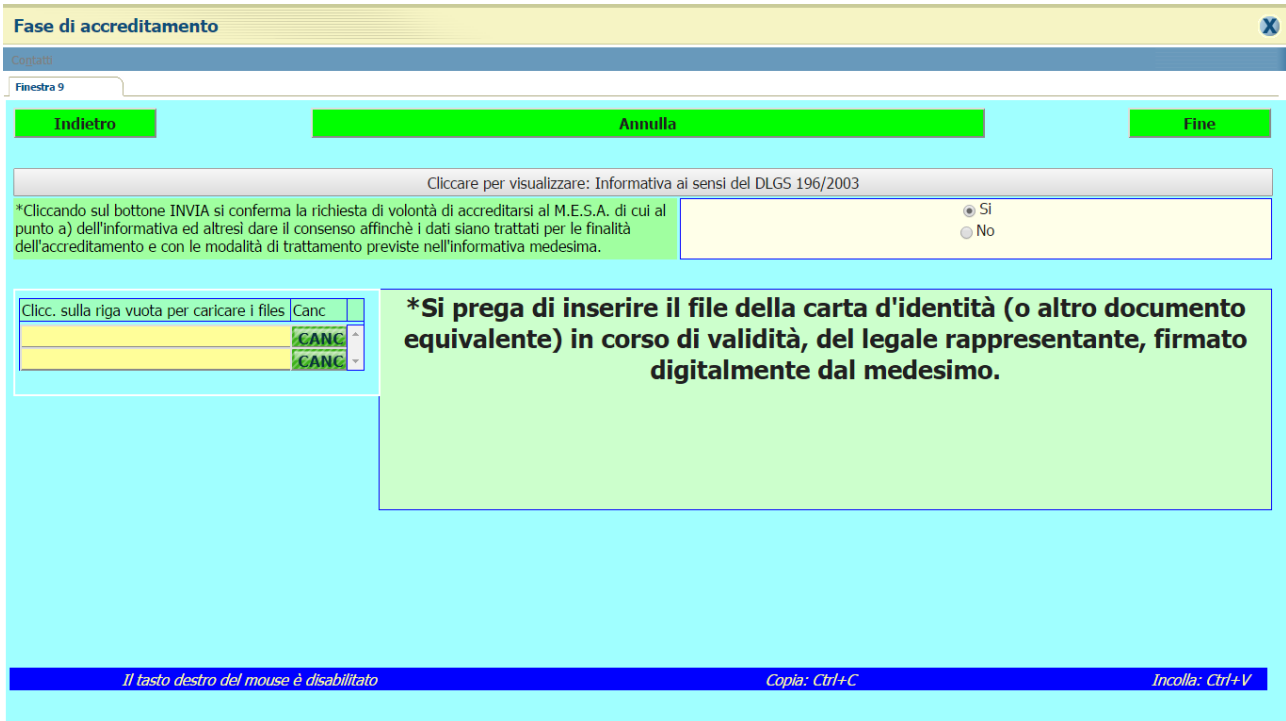

Nella "finestra 9" l'ultima, prima di concludere l'accreditamento si dovrà confermare cliccando su "SI" il consenso al trattamento dei dati in base al decreto legislativo n°196 del 2003.

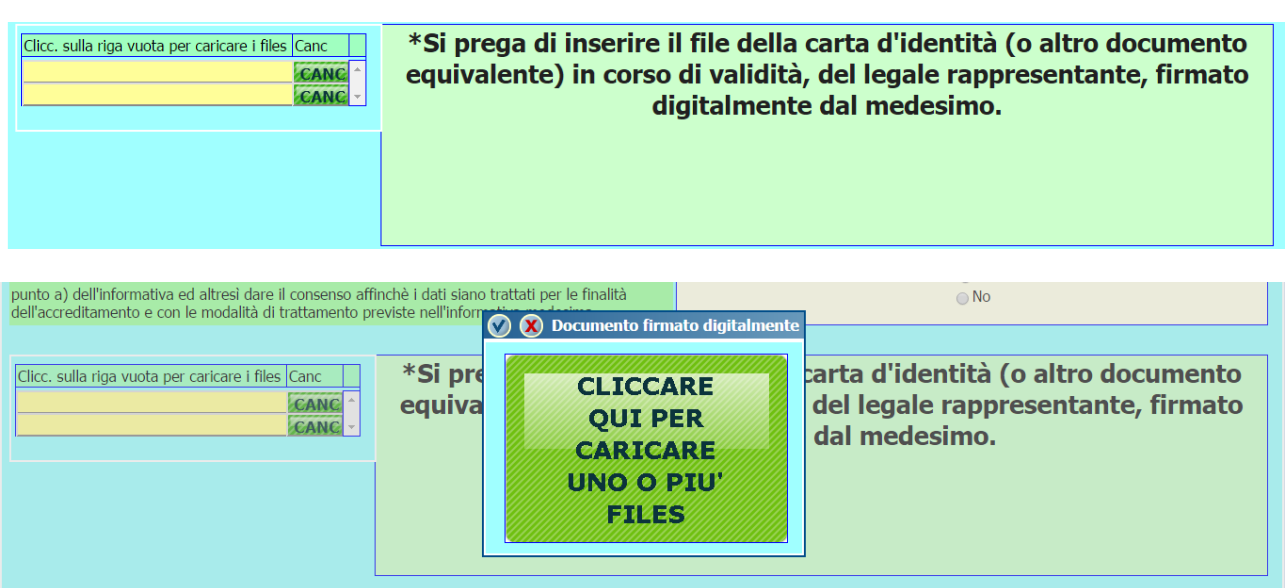

Dopo aver scansionato il documento di riconoscimento valido lo si dovrà firmare digitalmente. Cliccando nella finestra gialla si aprirà un pulsante verde che permetterà di selezionare il file contenente la scansione del documento firmato digitalmente. Dopo averlo caricato si procederà a cliccare sul tasto fine che

concluderà la fase di accreditamento inviando un'email all'operatore economico contenente tutti i dati per l'accesso alla web application M.E.C.U.C. nonché le categorie merceologiche per le quali si è iscritto; poiché l'accreditamento durerà 365 giorni, nell'email sarà indicata la data di scadenza e 30 giorni prima si riceverà un'email informativa che dal quel giorno sarà possibile rinnovare l'accreditamento confermando o modificando i dati proposti e caricando il documento di riconoscimento in corso di validità firmato digitalmente.